#### moovit Раписание и схема движения автобуса З-9

В 3-9 41-й км.→10-й мкр. За Верового открыть На Сайте

У автобуса 3-9 (41-й км.→10-й мкр.) 2 поездок. По будням, раписание маршрута: (1) 41-й км.→10-й мкр.: 0:16 - 22:40(2) Станция Крюково→Автокомбинат: 0:13 - 22:36 Используйте приложение Moovit, чтобы найти ближайшую остановку автобуса З-9 и узнать, когда приходит Автобус З-9.

#### Направление: 41-й км.→10-й мкр.

14 остановок [ОТКРЫТЬ РАСПИСАНИЕ МАРШРУТА](https://moovitapp.com/%D0%BC%D0%BE%D1%81%D0%BA%D0%B2%D0%B0__moscow-902/lines/%D0%97_9/1633855/5441756/ru?ref=2&poiType=line&customerId=4908&af_sub8=%2Findex%2Fru%2Fline-pdf-%25D0%259C%25D0%25BE%25D1%2581%25D0%25BA%25D0%25B2%25D0%25B0__Moscow-902-1299951-1633855&utm_source=line_pdf&utm_medium=organic&utm_term=41-%D0%B9%20%D0%BA%D0%BC.%E2%80%8E%E2%86%9210-%D0%B9%20%D0%BC%D0%BA%D1%80.)

41-й км.

Северная

Автокомбинат

Берёзка

Дом мебели

Берёзовая ал.

12-й мкр.

Филаретовская ул.

Моск. Гос. Академия делового администрирования

Центр реабилитации

РТС-2

Корпус 1012

Исторический музей

10-й мкр.

#### **Расписания автобуса З-9**

41-й км.→10-й мкр. Расписание поездки

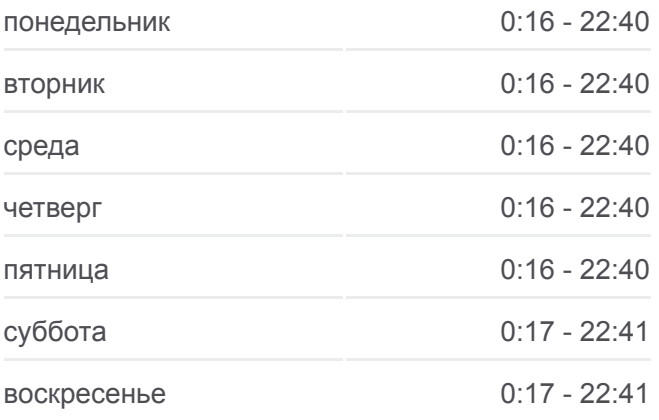

**Информация о автобусе З-9 Направление:** 41-й км.→10-й мкр. **Остановки:** 14 **Продолжительность поездки:** 26 мин **Описание маршрута:**

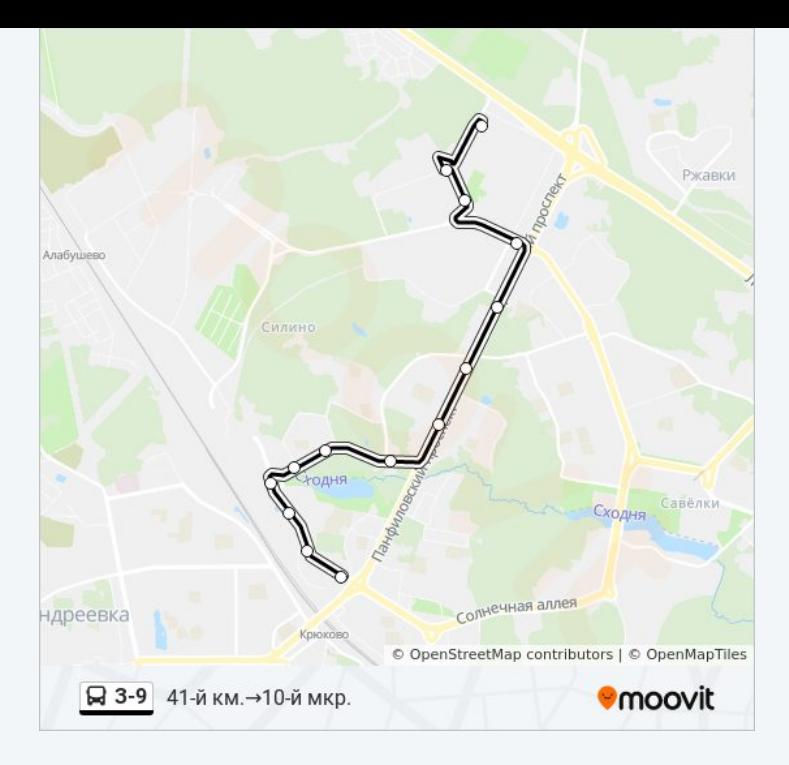

## **Направление: Станция Крюково→Автокомбинат**

13 остановок [ОТКРЫТЬ РАСПИСАНИЕ МАРШРУТА](https://moovitapp.com/%D0%BC%D0%BE%D1%81%D0%BA%D0%B2%D0%B0__moscow-902/lines/%D0%97_9/1633855/5824970/ru?ref=2&poiType=line&customerId=4908&af_sub8=%2Findex%2Fru%2Fline-pdf-%25D0%259C%25D0%25BE%25D1%2581%25D0%25BA%25D0%25B2%25D0%25B0__Moscow-902-1299951-1633855&utm_source=line_pdf&utm_medium=organic&utm_term=41-%D0%B9%20%D0%BA%D0%BC.%E2%80%8E%E2%86%9210-%D0%B9%20%D0%BC%D0%BA%D1%80.)

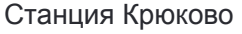

Универсам

Поликлиника № 105

Солнечная ал.

МИЭТ

Парк Победы

М-н "Товары для дома"

Дом быта

М-н "Океан"

К/т "Электрон"

1-й Торговый центр

Берёзка

Автокомбинат

### **Расписания автобуса З-9**

Станция Крюково→Автокомбинат Расписание поездки

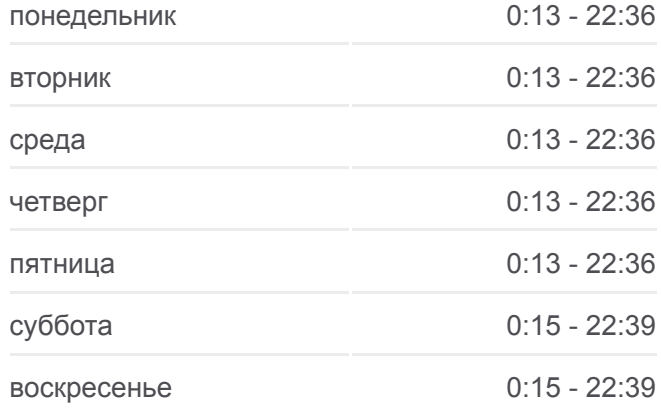

## **Информация о автобусе З-9 Направление:** Станция Крюково→Автокомбинат **Остановки:** 13 **Продолжительность поездки:** 29 мин **Описание маршрута:**

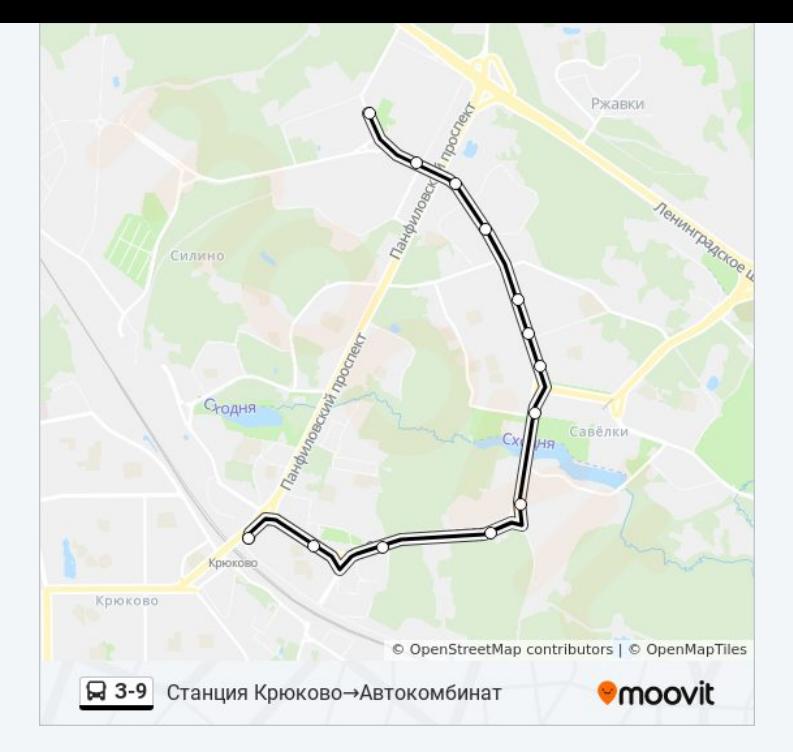

Расписание и схема движения автобуса З-9 доступны оффлайн в формате PDF на moovitapp.com. Используйте [приложение Moovit](https://moovitapp.com/%D0%BC%D0%BE%D1%81%D0%BA%D0%B2%D0%B0__moscow-902/lines/%D0%97_9/1633855/5441756/ru?ref=2&poiType=line&customerId=4908&af_sub8=%2Findex%2Fru%2Fline-pdf-%25D0%259C%25D0%25BE%25D1%2581%25D0%25BA%25D0%25B2%25D0%25B0__Moscow-902-1299951-1633855&utm_source=line_pdf&utm_medium=organic&utm_term=41-%D0%B9%20%D0%BA%D0%BC.%E2%80%8E%E2%86%9210-%D0%B9%20%D0%BC%D0%BA%D1%80.), чтобы увидеть время прибытия автобусов в реальном времени, режим работы метро и расписания поездов, а также пошаговые инструкции, как добраться в нужную точку Москвы.

[О Moovit](https://moovit.com/about-us/?utm_source=line_pdf&utm_medium=organic&utm_term=41-%D0%B9%20%D0%BA%D0%BC.%E2%80%8E%E2%86%9210-%D0%B9%20%D0%BC%D0%BA%D1%80.) [Решения Мобильности как услуги \(MaaS\)](https://moovit.com/maas-solutions/?utm_source=line_pdf&utm_medium=organic&utm_term=41-%D0%B9%20%D0%BA%D0%BC.%E2%80%8E%E2%86%9210-%D0%B9%20%D0%BC%D0%BA%D1%80.) [Поддерживаемые страны](https://moovitapp.com/index/ru/%D0%9E%D0%B1%D1%89%D0%B5%D1%81%D1%82%D0%B2%D0%B5%D0%BD%D0%BD%D1%8B%D0%B9_%D1%82%D1%80%D0%B0%D0%BD%D1%81%D0%BF%D0%BE%D1%80%D1%82-countries?utm_source=line_pdf&utm_medium=organic&utm_term=41-%D0%B9%20%D0%BA%D0%BC.%E2%80%8E%E2%86%9210-%D0%B9%20%D0%BC%D0%BA%D1%80.) [Сообщество Мувитеров](https://editor.moovitapp.com/web/community?campaign=line_pdf&utm_source=line_pdf&utm_medium=organic&utm_term=41-%D0%B9%20%D0%BA%D0%BC.%E2%80%8E%E2%86%9210-%D0%B9%20%D0%BC%D0%BA%D1%80.&lang=ru)

© 2023 Moovit - Все права защищены

# **Проверьте время прибытия в реальном времени**

 $\Box$  Web App  $\bullet$  App Store

**Soogle Play**